## TP8bis (solo, noté) : Algorithmique – Programmation FIP (ING39)

## V. Aponte, P. Courtieu

## Ce qui vous est demandé

Vous devez ré-implanter la classe tp8.DynArray (utilisez exactement ce nom de package et ce nom de classe). Vous utiliserez le même jeu de test que pour la première implantation : un jeu de tests est indépendant de l'implantation choisie.

## Contraintes d'implantation

Cette fois vous devrez utiliser une (ou plusieurs) variables d'instance de type ArrayList pour représenter le tableau infini.

Il existe plusieurs solutions d'implantation. La solution naïve et *inefficace* consiste à stocker *la totalité du préfixe non vide* du tableau infini. L'inconvénient de cette solution est qu'elle stocke non seulement les cases non vides, mais aussi celles contenant 0. Il peut y en avoir beaucoup lorsque deux indices non vides sont très éloignés. Par exemple, supposons qu'on ait uniquement rempli la case d'indice 100000 avec la valeur 5. Après modification, la liste de notre implantation comporte 100001 cases, où les 100000 premières contiennent 0, et seule la dernière contient 5.

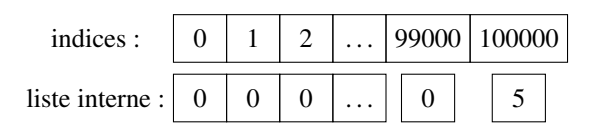

Opter pour une implantation naïve donnera (beaucoup) moins de points qu'une implantation qui ne garde pas les cases vides du tableau infini.

Il ne vous est pas demandé de rendre vos jeux de test. La note sera fonction du nombre de tests réussis parmi ceux que nous avons élaboré et la qualité de votre implantation.